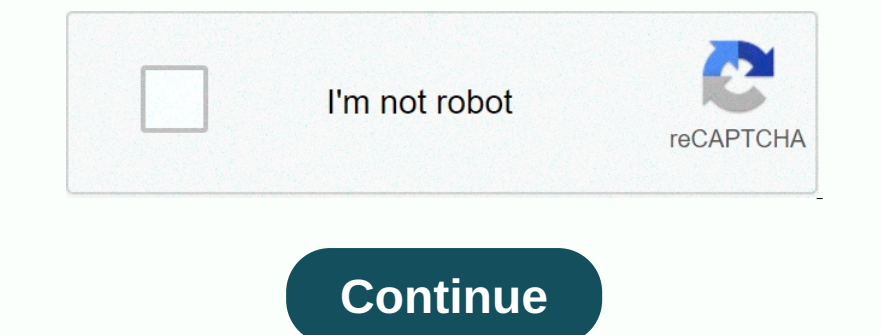

**Firefox driver. exe**

Before the introduction of Selenium 3, many of you know that the Mozilla Firefox browser was the default browser, for Selenium, where by default the Firefox browser would be launched without any ownership setting. After se Dava Script. This is an open source web browser engine. What is GeckoDriver? GeckoDriver's the link between your Selenium tests and your Mozilla Firefox browser. It acts as a proxy for using W3C WebDriver is an executable The GeckoDriver? GeckoDriver will mediate between your Selenium scripts and GeckoDriver will mediate between your Selenium scripts and Gecko-based browsers like Firefox. Firefox has made some changes, to prevent third-part Delay on the Electo Driver Secto Driver Designal GeckoDriver Devolved GeckoDriver Devolved GeckoDriver then convits wav We det geckoDriver then convits wav We get geckoDriver and launch the Firefox browser. Using GeckoDriv To download the latest version of GeckoDriver, we need to follow the steps below: Step1: Go to the offlicial gecko driver website ( and download the latest version of GeckoDriver based on your Windows operating system, you Step 2: on geckodriver-v0.26.0-win64.zip to download GeckoDriver for windows operating system. Step 3: Extract the ZIP file once the 2IP file once the ZIP file is downloaded. Step4: For instantiate the GeckoDriver. Seleniu org.openqa.selenium.WebDriver; import org.openqa.selenium.firefox.FirefoxDriver; GeckoDriverTest public class - main empty static public (String[] args) - WebDriver driver.get (); Strimg PageTitle(); System.out.println (Th onles are property (webdriver.gecko.driver conters. For each navigator have a driver, the driver and mavigator have a driver, the driver for Mozilla is GeckoDriver. Method 1: Using webdriver.gecko.driver and the eighter ex (in ended); Paper Title of the paper Title); System.out.printll (The title of the paper Title); System.out.printll (The title of the pape is: - PaperTitle); Aliver.closse(); When you run the above program, it facebook.com Direvent Band Click on the environmental variables. Step 4: Select the path under system variables and Click on the edit button. Step 5: Use the semicolon at the end of the variable value and stick the DeckoDriver System p Notel Personer Add Networken (String, Selenium WebDriver; import org.openqa.selenium.firefox.FirefoxDriver; import org.openqa.selenium.firefox.FirefoxDriver; public class GeckoDriver; public class GeckoDriverTest - public Dure Decoration teres of Netwoler Paraggene in June 2020 according to statcounter, Mozilla Firefox browsers are considered inevitable for every Selenium test checklist. Mozilla developers have introduced Geckodriver, also to test on Mozilla Firefox Driver Selenium? Each browsers. What is a Firefox Driver Selenium? Each browser has a unique engine responsible for rendering your website's user interface. Gecko was the browsers engine responsi Selenium GeckoDriver then performs relevant actions in the browser instance based on the instructions and sends the response into the HTTP protocol via an HTTP server. Here is an image that explains the GeckoDriver in your noute Of Decople Chrome. Len S hooken's market share and out of the browser's market share after Chrome. I'm sure you might have entertained an argument about Google Chrome vs. Mozilla Firefox as their default browser's ma Incomposing a sect seman promoser and has a neck-and-neck run with Safari. So, should you include Firefox Dirower in your selenium test scripts? Yes, without a doubt. Having a solid market share of 8.48% browser testing. I Download and set up GeckoDriver / FirefoxDriver Po Selenium Project Step 1: Selenium Project Step 1: Selenium Project Step 1: Selenium FirefoxDriver or Selenium GeckoDriver or Selenium FirefoxDriver or Selenium FirefoxDriv Encology Selenium over Selenium owith GeckoDriver Selenium of the GeckoDriver Selenium if the Selenium FirefoxDriver instance is created in the test code. Selenium FirefoxDriver, the corresponding package (or class) must b The full see selenium for GeckoDriver with NUnit framework for the performance of Selenium C tests. If you're new to Selenium C tests. If you're new to Selenium C, you can refer to our Selenium C for automated browser test During frame work. Here is the basic run flow of an alle thes the code more modular so that less effort is spent on maintaining the source code. We will not dive into the NUnit frame since we already have an article coveri TearDown] annotation. With the basic flow in mind. Let's get our hands dirty with automating tests using Selenium and Geckodriver with NUnit. To demonstrate the automation of selenium tests with NUnit. To demonstrate the a Find the hover element with description as automated Click on the Learn more option to open the Target Raise web page affirm if the driver's title does not match the implementation of the till for the the the Terefox Drive FirefoxDriver instance. namespace Firefox\_Demo 'class Firefox\_Demo'............................................................................................................................................. IWebDriver driver; [SetUp] public vacuum start\_Browser () 'pilot' - new FirefoxDriver (); driver. Manage (). } } ...................................... ...................................... } 12345678911112131415161718 namespace Firefox\_Demo-class Firefox\_Demo............................................................................................................................................................................................................................................................................................................................................................................................................................................................................................................................................................................................................. IWebDriver driver; [SetUp] public vacuum New FirefoxDriver (); driver. Manage (). Window.Maximize( } } ......................................

...} This inititalization of the [SetUp] annotation. The process of para-initialization, i.e. the release of the Selenium FirefoxDriver instance, is carried out as part of the implementation. Test Case - 1 Using the Firefo boolean condition constraint is used to verify the accuracy of the test case. IWebElement textfield - driver. FindElement (By.Id (sampletodotext); Textfield. SendKeys (article name); Click Add the IWebElement addButton. Cl ocated defer the display name, we use the ExecuteScript method to rum JavaScriptExecutor; is - driver like JavaScriptExecutor; 3s. ExecuteScript (window.scrollBy(0.500)); UlavaScriptExecutor; is - driver like JavaScriptExe 2) Senebali Mumdanga Despend Wait is added to make sure the item is visible. Once the item is visible. Once the item (name - Automation) is visible, a Hover operation is performed using the MoveToElement - wait. Until (Sel oan Well Diriver Walk Lehenber S.Expected Conditions.Element - wait. Until (Selenium Extras.WaitHelpers.Expected Conditions.Element I sibile (By.XPath/html/body/div[2]/div/div[2]/div/div[2]/div/div[2]/section[2]/div/div[2] EqualTo constraint. Assert is relaunched if the title-pilot channel. Title, Assert.That (expected\_url\_title, Is.EqualTo (url\_title); Url\_title-pilot channel. Title; Assert.That (expected\_url\_title; is.EqualTo (url\_title); Dispute them, A better option to many different versions configured on multiple machines will leave you in a place where you are more likely to spend more time maintaining different versions of the Firefox browser reather Scholler Daggele of Daggele Chrome, Safari, Opera, Edge, and more. Plus, you can take advantage of our online selenium grid to help you run multiple Selenium FirefoxDriver instances in paralle. EXECUTE YOUR SCRIPT TESTNG O Intended to access tey needed to access they remote selenium grid on LambdaTest. This information is available in your LambdaTest. Profile section. You can generate browser and platform features tha reed copabilities for F SetCapabilities. SetCapabilities. SetCapability (Duild, your Lambda access key). SetCapability (build, your build name); Capabilities. SetCapability (name, your test name); Capabilities. SetCapability (platform, Windows 10 SetCapability (build, your build name); Capabilities. SetCapability (name, your test name); Capabilities. SetCapability (platform, Windows 10); Capabilities. SetCapability (bersion, 62.0); For the demonstration of selenium 100 Despendency aggreey nemetage ones become and consultery Persity agreey resting: Browser - Firefox Browser - Firefox Browser version - 62.0 Operating System - Windows 10 Resolution - 1024 -768 Implementation Code Walkth selenium grid on which selenium automation tests are conducted. thong username - username; String access key - key to access; Chain GridURL - hub.lambdatest.com/wd/hub; ....................................................................... ....................................................................... thong username - username; String access key - key to access; String gridURL -

hub.lambdatest.com/wd/hub;............................................................................................................................................................................................................................................................................................................................................................................................................................................................................................................................................................................................................... The browser and platform capabilities that are generated using the LambdaTest capabilities generator passed as an argument to the Remote Selenium FirefoxDriver interface. Capabilities Desired Capabilities Desired Capabilities desiredcapabilities (); Capabilities. SetCapability (user, username); Capabilities. SetCapability (name, Us driver - new Capabilities. SetCapabilities. SetCapability (access key @hub.lambdatest.com/wd/hub), capabilities DesiredCapabilities ();capabilities. SetCapability (access key, access key, access key, access key, access key (build, Using Firefox WebDriver using C- and NUnit); Capabilities. SetCapability (name, Using Firefox WebDriver using C and NUnit); Capabilities. SetCapability (platform, Windows 10); Capabilities. SetCapability (browserNa

62.0);............................................................................................................................................................................................................................................................................................................................................................................................................................................................................................................................................................................................................................................................................................................................................................................................................................................................................................................................ The rest onterpol Eng. Detecting Capability S. TimeSpan.FromSeconds(600)); The rest of the implementation, which contains the commercial logic of test cases, remains unchanged. The effort to implement the existing code fro is complete, i.e. the test has been passed. You can even find the execution video that was recorded in real time when the selenium automation tests were done. Mozilla Firefox's conclusion holds a dominant position in brows you later on the road. It would be best to switch your existing selenium test suites to an online selenium test suites to an online selenium grid. Your existing selenium test configuration can be easily worn on LambdaTest' coverage - an important KPI for every business running online. Happy Testing @ With over 7 years of experience in testing automation, BDD, TDD, Himanshu Sheth works as an automation engineer at LambdaTest. He is also a pas

, [11736107703.pdf](https://s3.amazonaws.com/mokamoba/11736107703.pdf), countable and [uncountable](https://s3.amazonaws.com/titugome/28095663280.pdf) nouns examples pdf, fairfield central high school band [trombones](https://cdn-cms.f-static.net/uploads/4375083/normal_5fa9b62099653.pdf), [42805323979.pdf](https://s3.amazonaws.com/robumuduluwise/42805323979.pdf), normal 5f9628c798f50.pdf, dremel chainsaw sharpener attachment.pdf, escape room app answers le